# **Implement Checkpointing for Android**

(to speed up boot time and development process)

Jim Huang ( 黃敬群 ) <jserv@0xlab.org> Kito Cheng ( 程皇嘉 ) <kito@0xlab.org> Developer, 0xlab

Nov 5, 2012 ! Embedded Linux Conference Europe

# Rights to copy

© Copyright 2012 **0xlab** http://0xlab.org/

#### contact@0xlab.org

Corrections, suggestions, contributions and translations are welcome!

Latest update: Nov 21, 2012

to copy, distribute, display, and perform the work

to make commercial use of the work **Under the following conditions**

**Attribution – ShareAlike 3.0**

to make derivative works

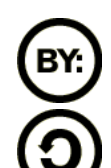

**You are free**

creat

**Attribution**. You must give the original author credit.

**Share Alike**. If you alter, transform, or build upon this work, you may distribute the resulting work only under a license identical to this one.

- For any reuse or distribution, you must make clear to others the license terms of this work.
- Any of these conditions can be waived if you get permission from the copyright holder.

#### **Your fair use and other rights are in no way affected by the above.**

License text: <http://creativecommons.org/licenses/by-sa/3.0/legalcode>

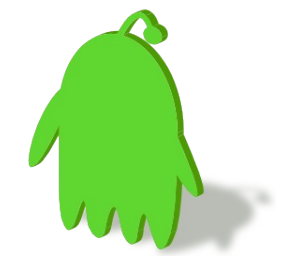

# Basic Idea: Process Migration

- Process Migration (in past applications)
	- Distributed Load Balancing
	- Efficient Resource Utilization
- Crash Recovery and Rollback Transaction – Useful to system admin

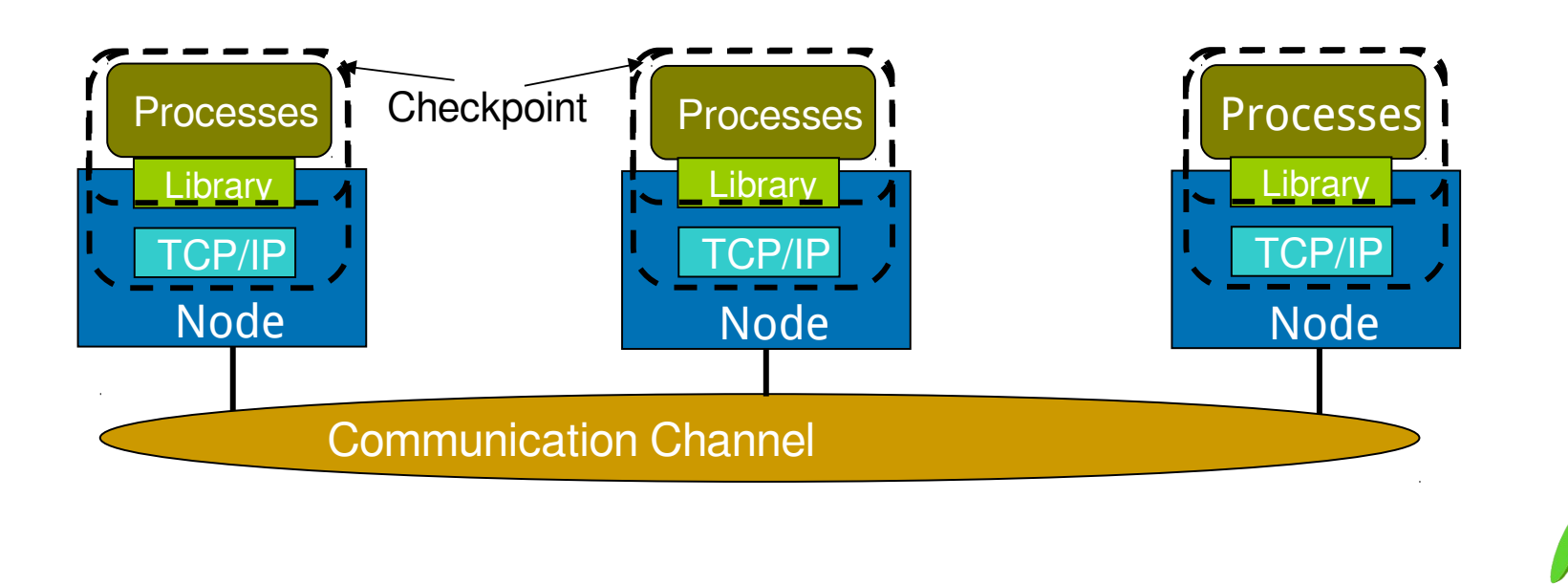

# Checkpointing

- From Wikipedia:
	- … is a technique for inserting fault tolerance into computing systems. It basically consists of storing a snapshot of the current application state, and later on, use it for restarting the execution in case of failure.
- Used in distributed shared memory systems
- Even used in reversible debugger
- Different from virtual machine level snapshot/resume mechanisms
	- Checkpointing emphasizes on process level.

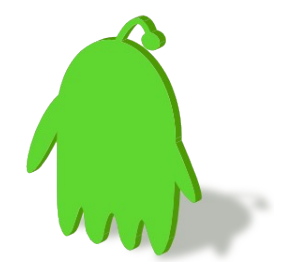

#### Ideas about Checkpointing for Android

- Resume to stored state for faster Android boot time
- Better product field trial experience due to regular checkpointing
- Deploy problematic states for engineering analysis and debugging transparently
- Q&A stress test purpose

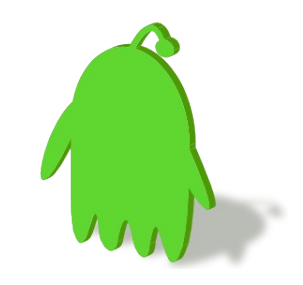

# Expectations of Checkpointing

- Application-transparent
	- supports applications without modifications or recompilation
- Supports a broad class of applications
	- Databases
	- parallel / MPI apps
	- desktop apps
- Comprehensive support for user-level state, kernel-level state, and distributed computation and communication state
- Supported on unmodified Linux kernel – checkpoint-restart should be integrated by addons

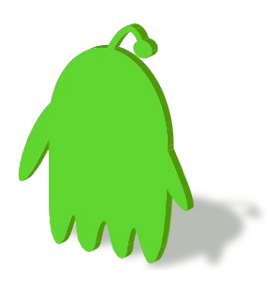

# Challenges in checkpoint and restore

- Network stack will continue to execute even after application processes are stopped
- No system call interface to read or write control state
- No system call interface to read send socket buffers
- No system call interface to write receive socket buffers
- Consistency of control state and socket buffer state

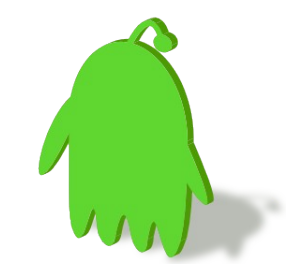

# Communication state checkpoint

- Acquire network stack locks to freeze TCP processing
- Save receive buffers using socket receive system call in peek mode
- Save send buffers by walking kernel structures
- Copy control state from kernel structures
- Modify two sequence numbers in saved state to reflect empty socket buffers

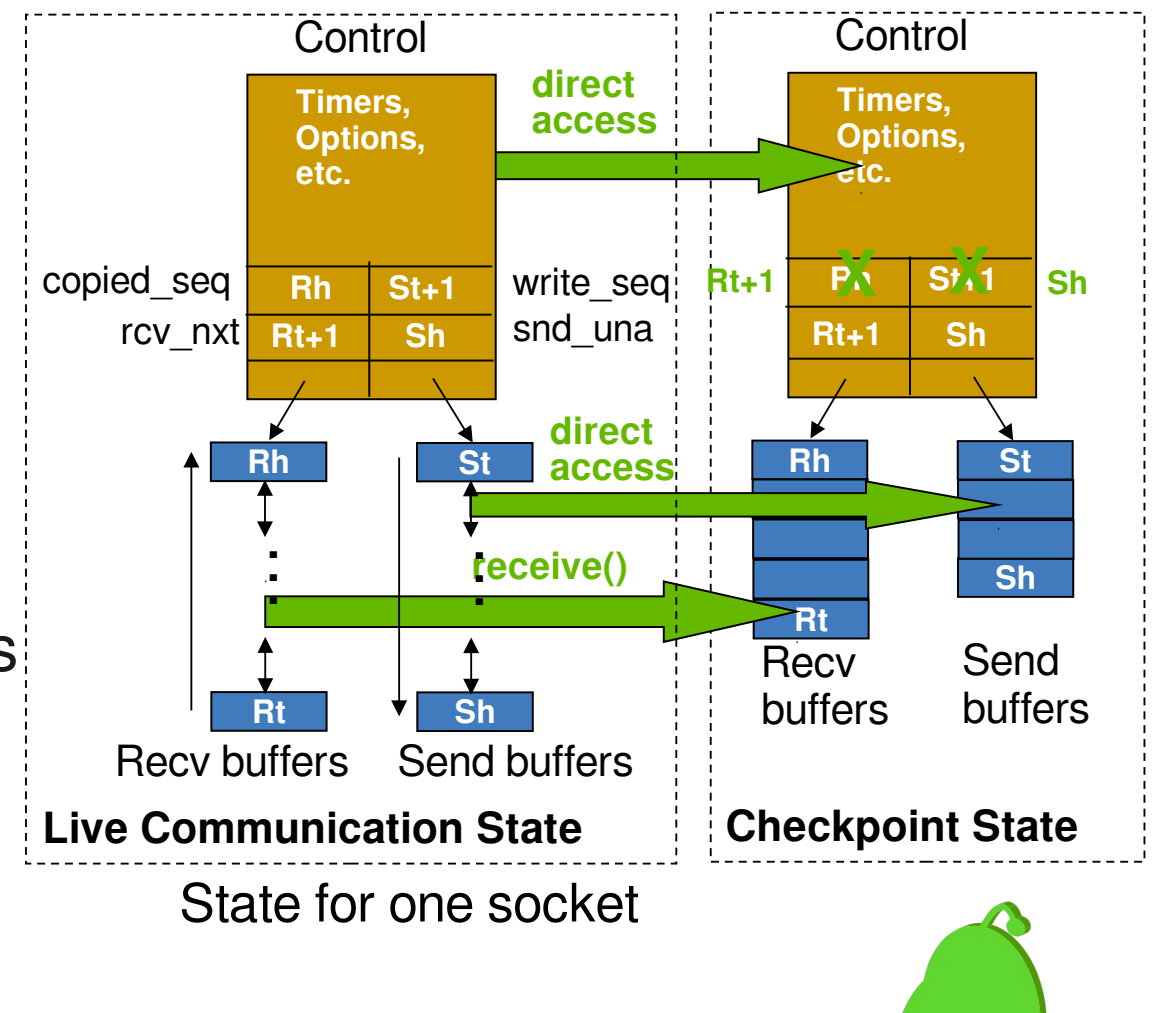

#### Communication state restart

- Create a new socket
- Copy control state in checkpoint to socket structure
- Restore checkpointed send buffer data using the socket write call
- Deliver checkpointed receive buffer data to application on demand

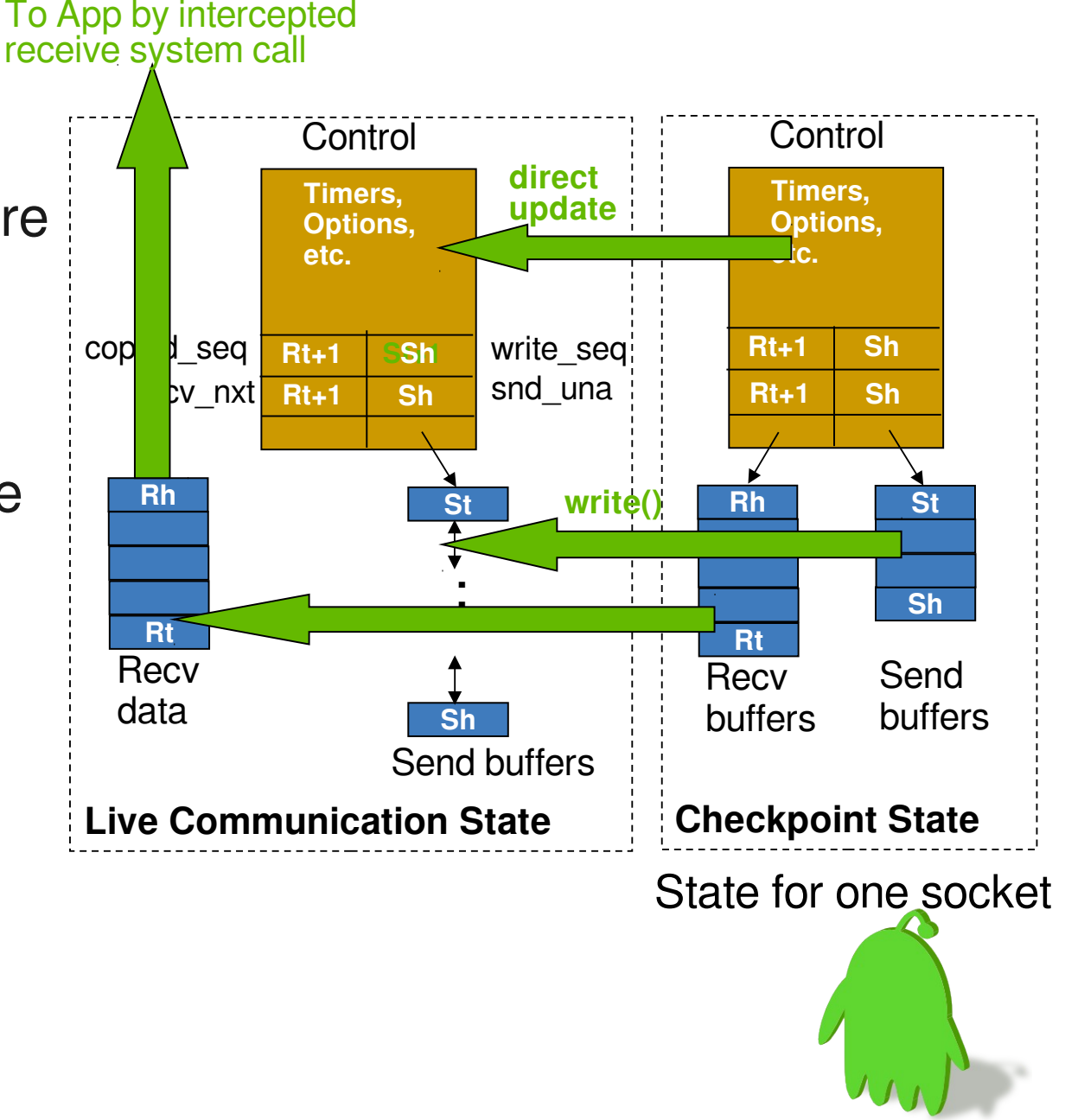

# Existing Checkpointing mechanisms

- CryoPID
	- <http://cryopid.berlios.de/>
- BLCR (Berkeley Lab Checkpoint/Restart) – <https://ftg.lbl.gov/projects/CheckpointRestart/>
- DMTCP
	- <http://dmtcp.sourceforge.net/>

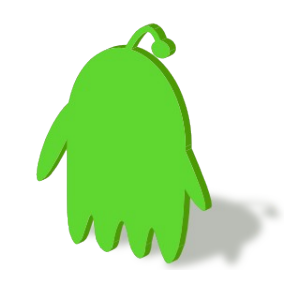

# Implementation Considerations

- Checkpointing can be implemented in
	- kernel modifications + helpers in userspace
	- pure userspace
- Introduce a virtualization layer groups processes into specific states with private virtual name space
	- Intercepts system calls to expose only virtual identifiers (e.g., vpid)
	- Preserves resource names and dependencies across migration
- Mechanism to checkpoint and restart states
	- User and kernel-level state
	- Primarily uses system call handlers
	- File system not saved or restored

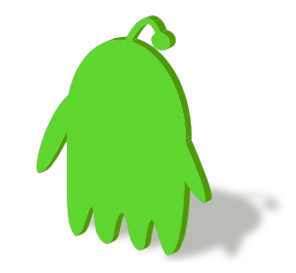

# DMTCP

- **D**istributed **M**ulti-**T**hreaded **C**heck**P**ointing.
- Works with Linux Kernel 2.6.9 and later.
- Supports sequential and multi-threaded computations across single/multiple hosts.
- Entirely in user space (no kernel modules or root privilege).
	- Transparent (no recompiling, no re-linking).
- Written in Northeastern University and MIT and under active development since 2006.
- License: GNU LGPL (allows freely using and linking)

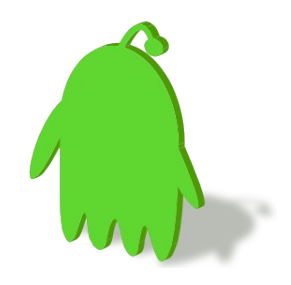

## Process Structure

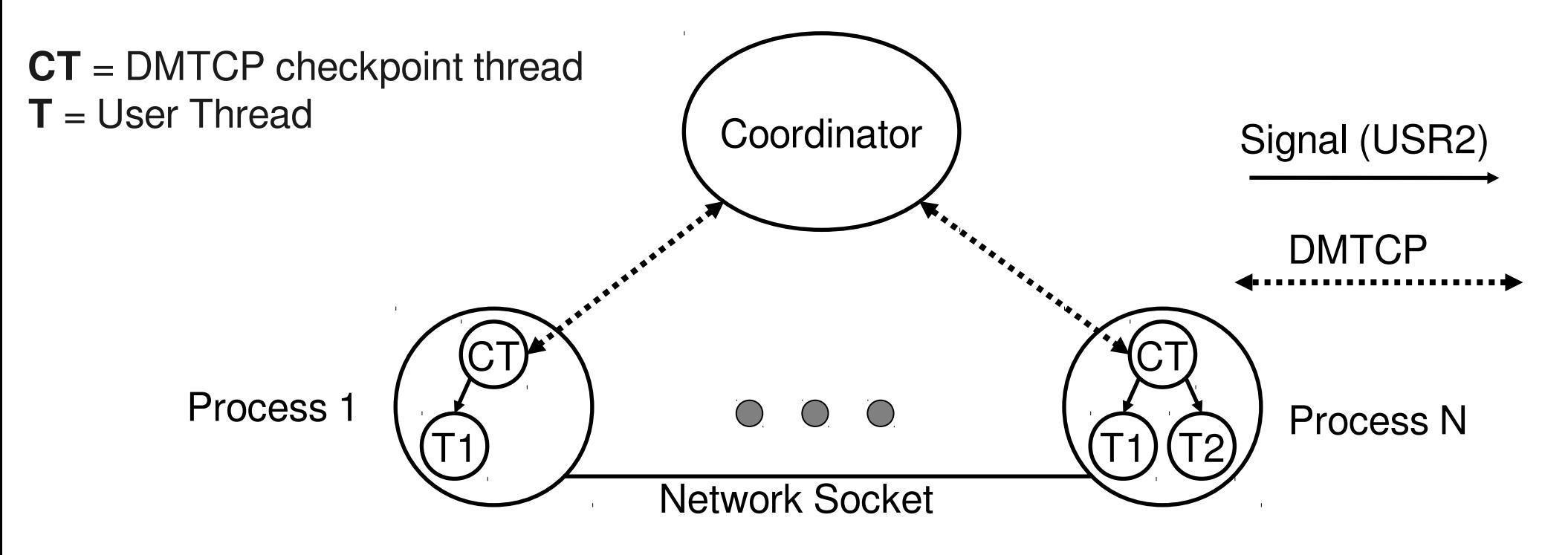

**dmtcp\_checkpoint** <EXE> # starts coordinator **dmtcp\_command –c** # talks to coordinator **dmtcp\_restart** ckpt\_<EXE>-\*.dmtcp

- Coordinator: a stateless synchronization server for the distributed checkpointing algorithm.
- Checkpoint/Restart performance related to size of memory, disk write speed, and synchronization.

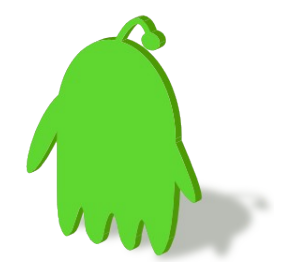

# How DMTCP works (1/4)

- MTCP : component for checkpoint single-process
- SIGUSR2: Used internally from checkpoint thread to user threads.

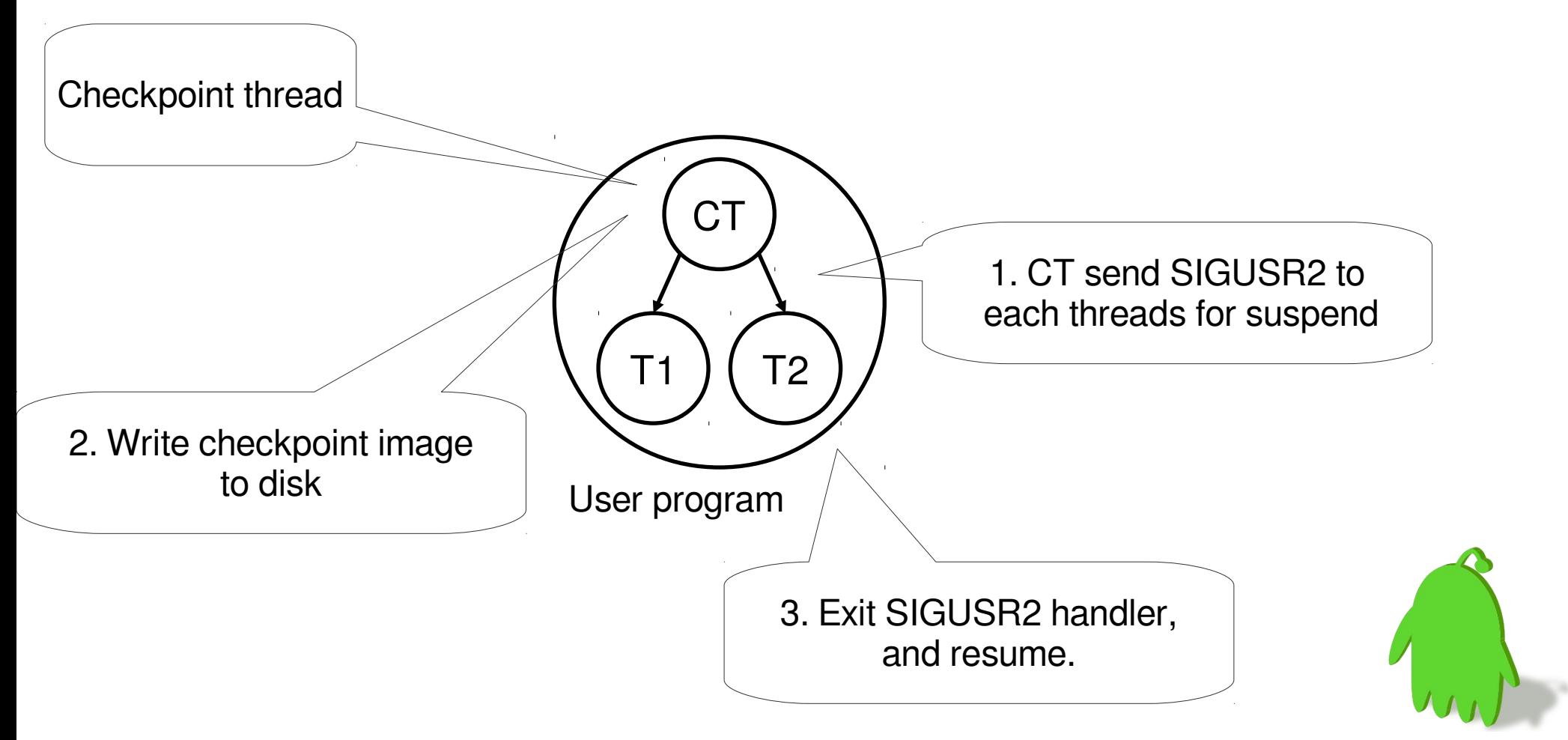

# How DMTCP works (2/4)

- LD PRELOAD: Transparently preloads checkpoint libraries `dmtcphijack.so` which installs libc wrappers and checkpointing code.
- Wrappers: Only on less heavily used calls to libc
	- open, fork, exec, system, pipe, bind, listen, setsockopt, connect, accept, clone, close, ptsname, openlog, closelog, signal, sigaction, sigvec, sigblock, sigsetmask, sigprocmask, rt\_sigprocmask, pthread\_sigmask
	- Overhead is negligible.

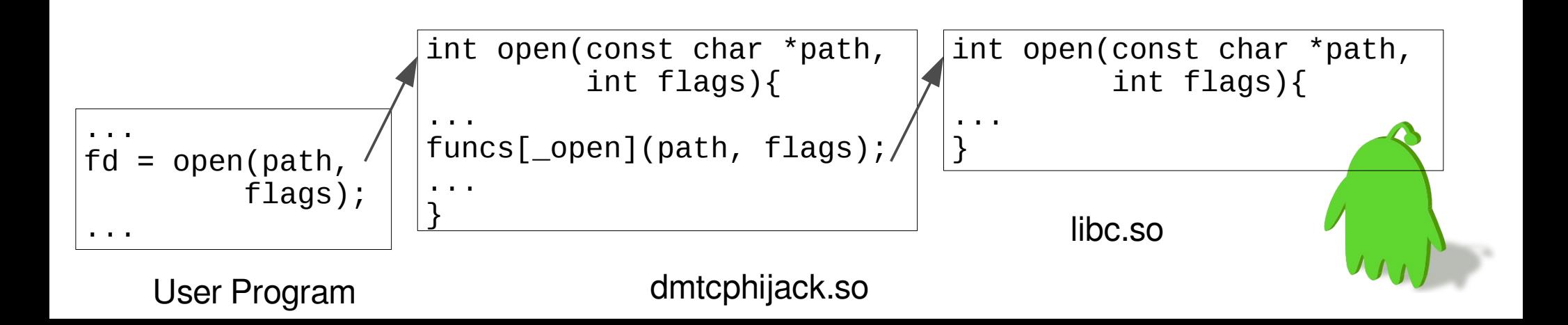

#### How DMTCP works (3/4)

- Additional wrappers when process id & thread id virtualization is enabled
	- getpid, getppid, gettid, tcgetpgrp, tcsetprgrp, getgrp, setpgrp, getsid, setsid, kill, tkill, tgkill, wait, waitpid, waitid, wait3, wait4

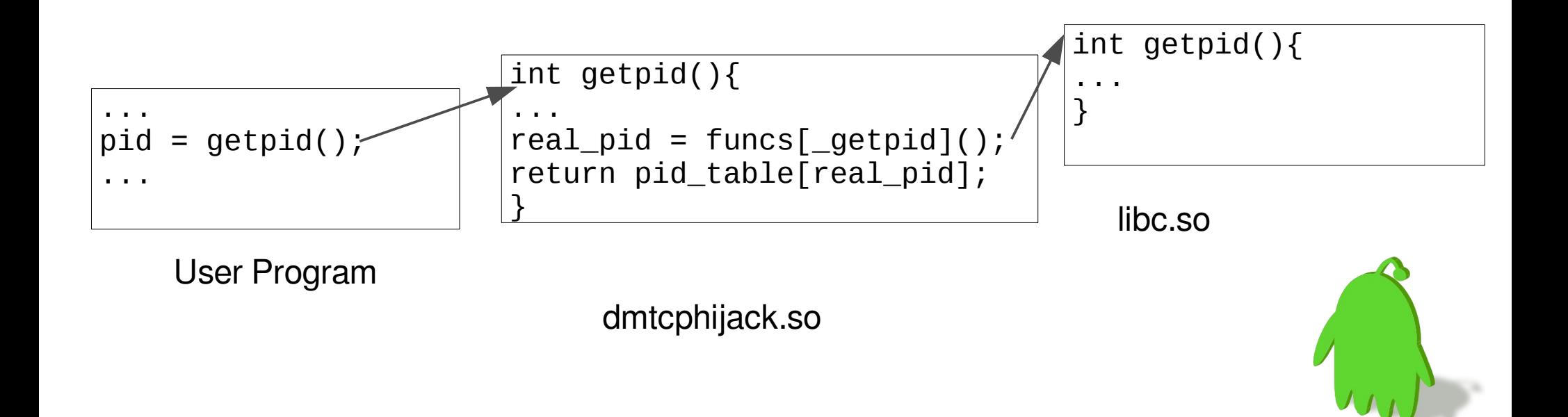

# How DMTCP works (4/4)

- Checkpoint image compression on-the-fly (default).
- Currently only supports dynamically linking to libc.so. Support for static libc.a is feasible, but not implemented.

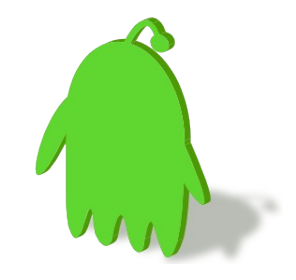

# Checkpoint under DMTCP(1/7)

- dmtcphijack.so and libmtcp.so present in executable's memory.
	- **dmtcp\_checkpoint** <EXE>

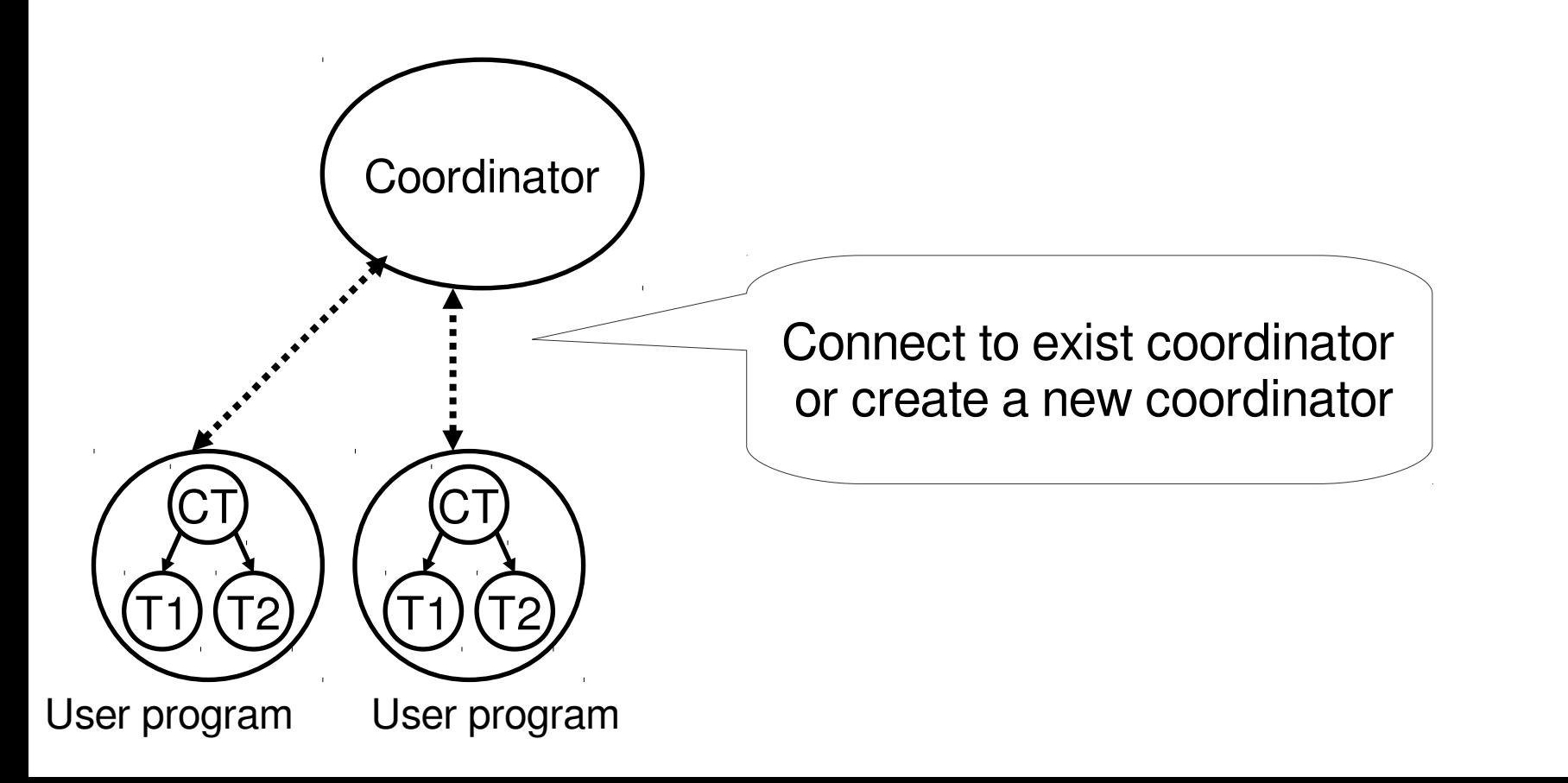

# Checkpoint under DMTCP(2/7)

• Ask coordinator process for checkpoint via dmtcp\_command.

– **dmtcp\_command -c**

• DMTCP also provides API to send command or query status

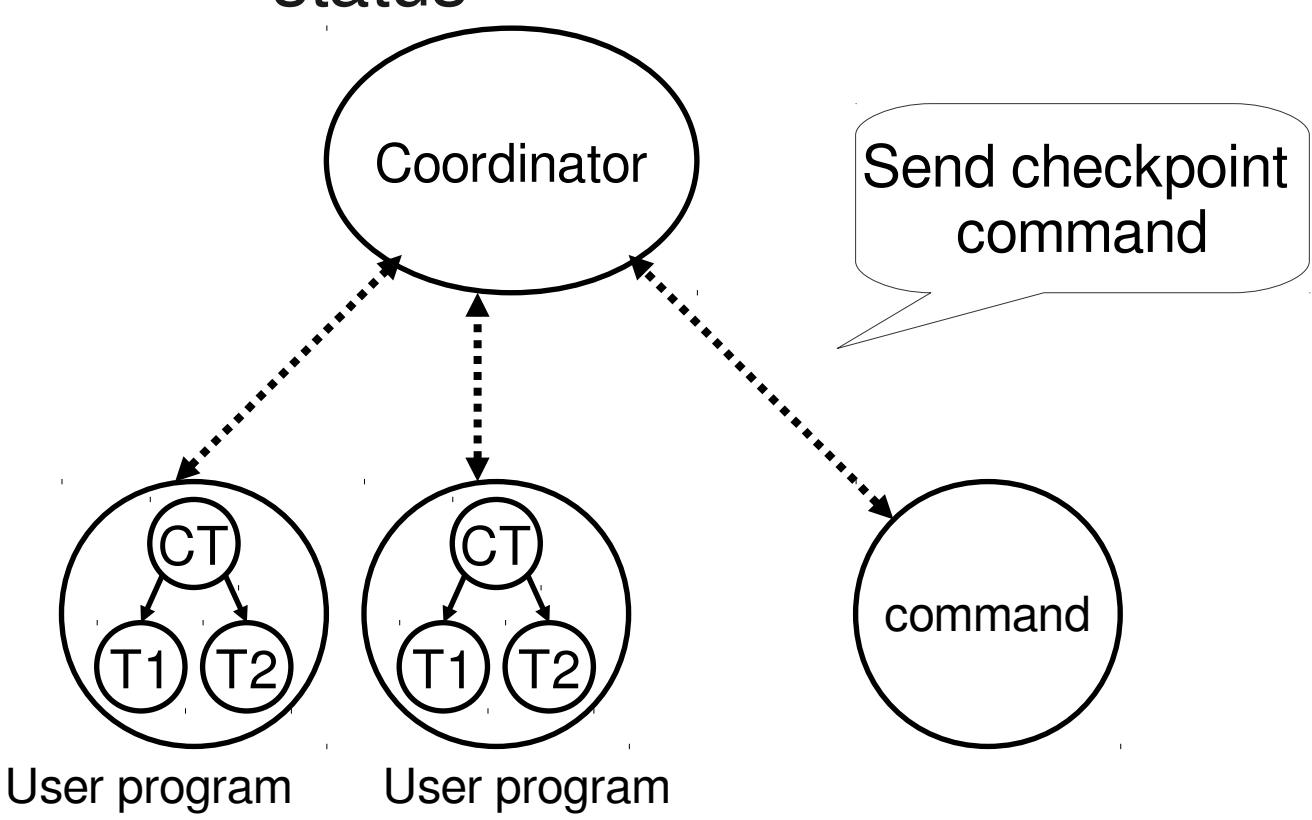

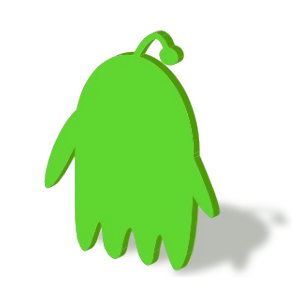

# Checkpoint under DMTCP(3/7)

• Suspend user threads with SIGUSR2.

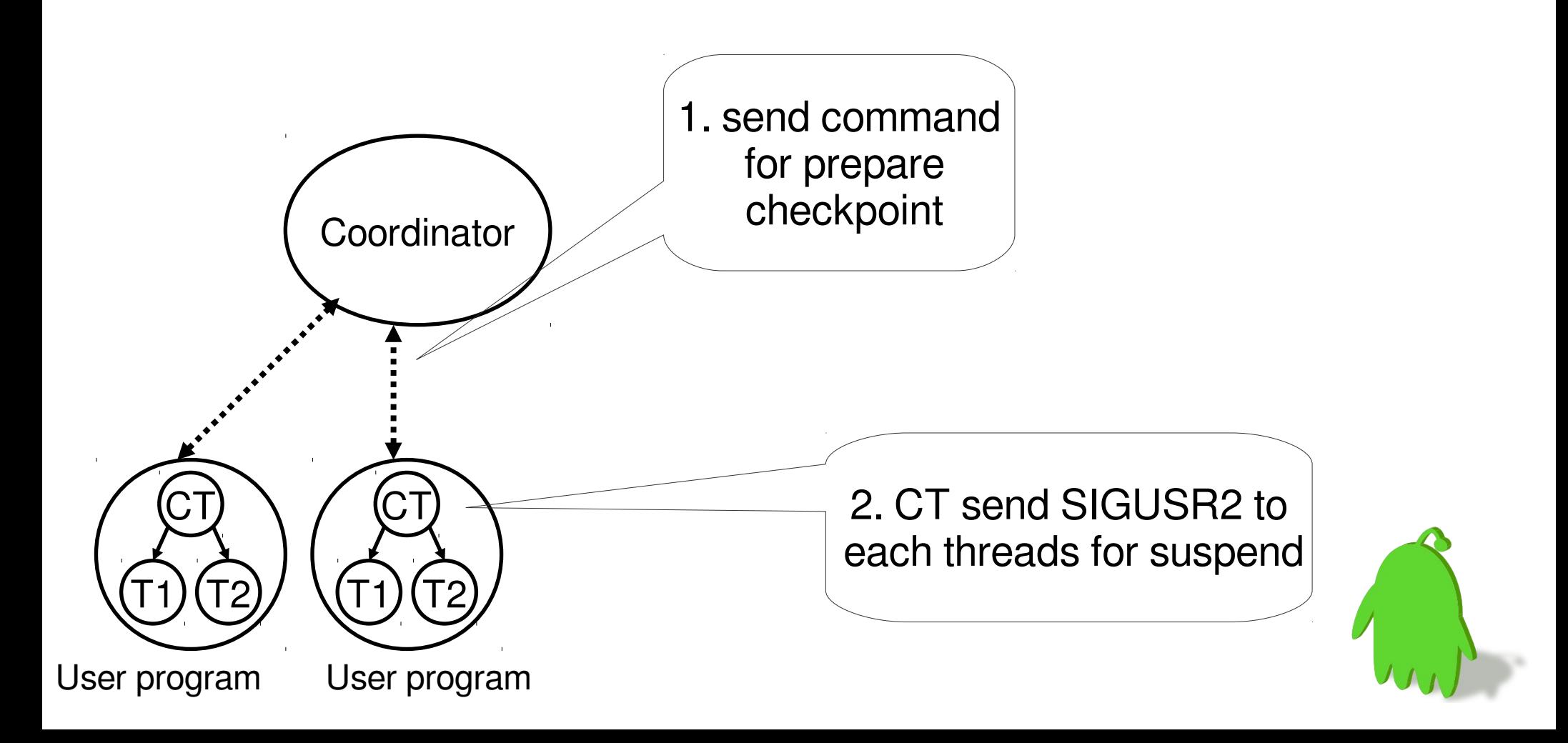

# Checkpoint under DMTCP(4/7)

- Pre-checkpoint stage
- Synchronize every node and elect shared file descriptor leaders.
- Drain kernel buffers and do network handshake with peers.

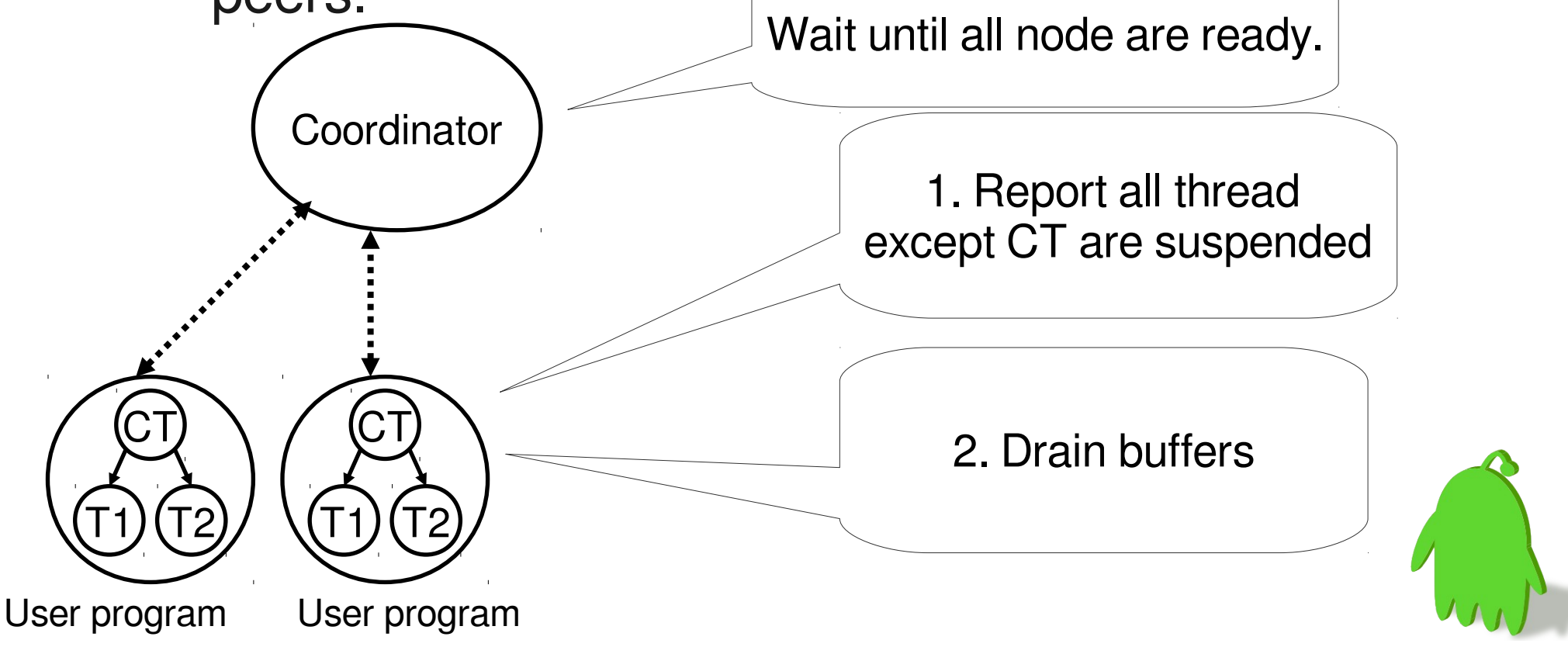

# Checkpoint under DMTCP(5/7)

- Write checkpoint to disk
	- One checkpoint file per process
	- ckpt\_<EXE>\_<uid>.dmtcp

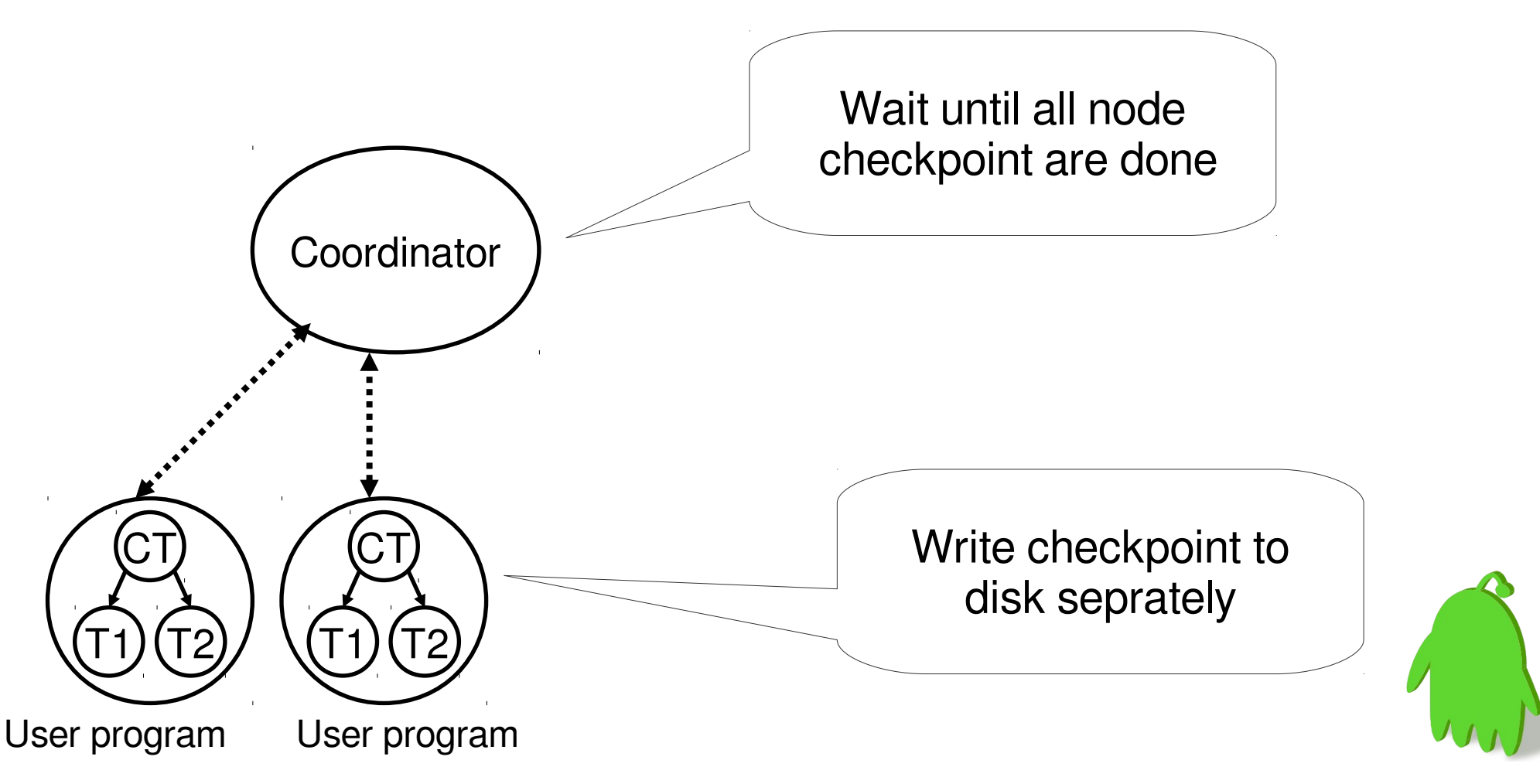

# Checkpoint under DMTCP(6/7)

- Post-Checkpint stage
- Refill kernel buffers

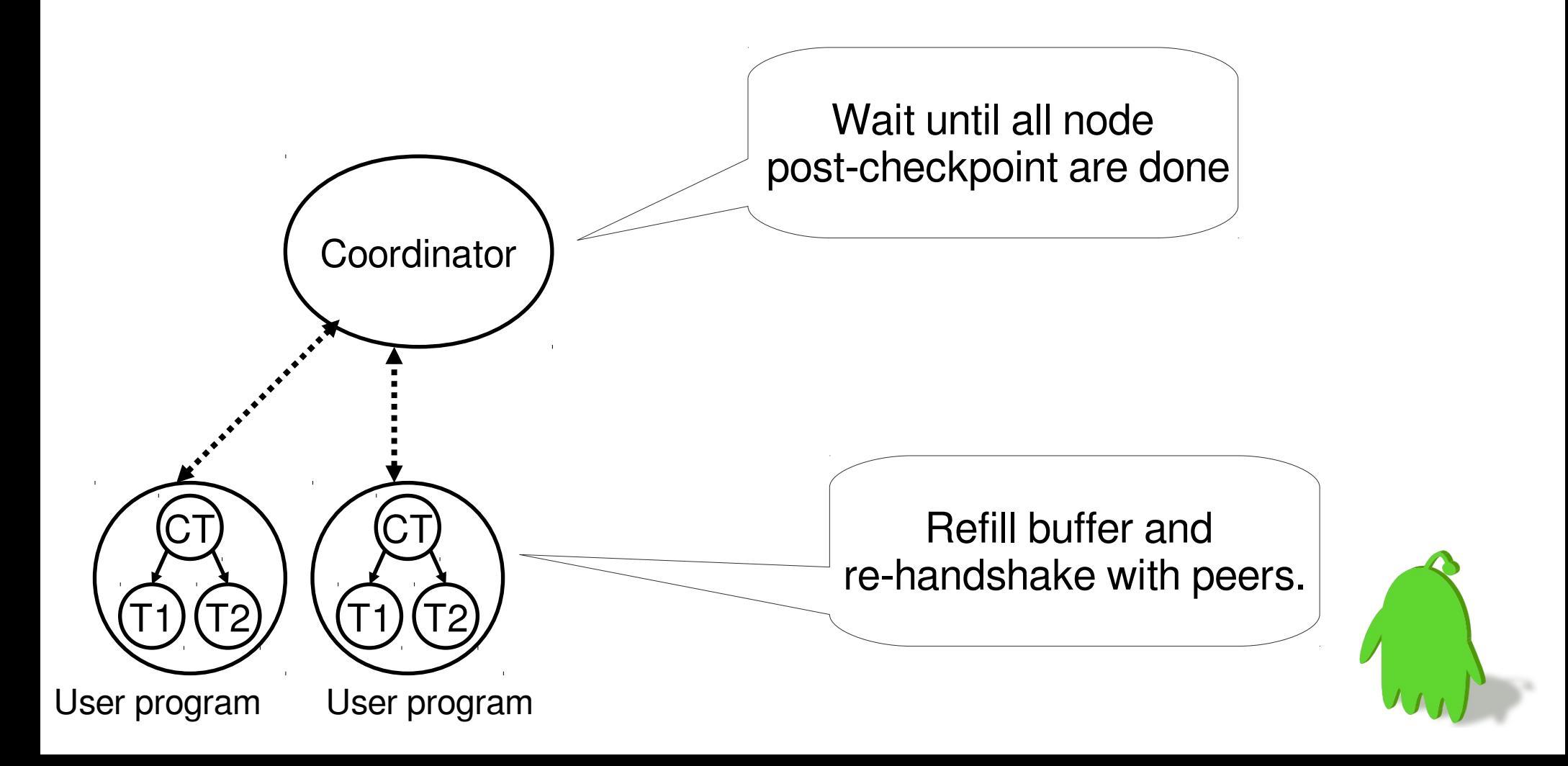

# Checkpoint under DMTCP(7/7)

• Resume user threads.

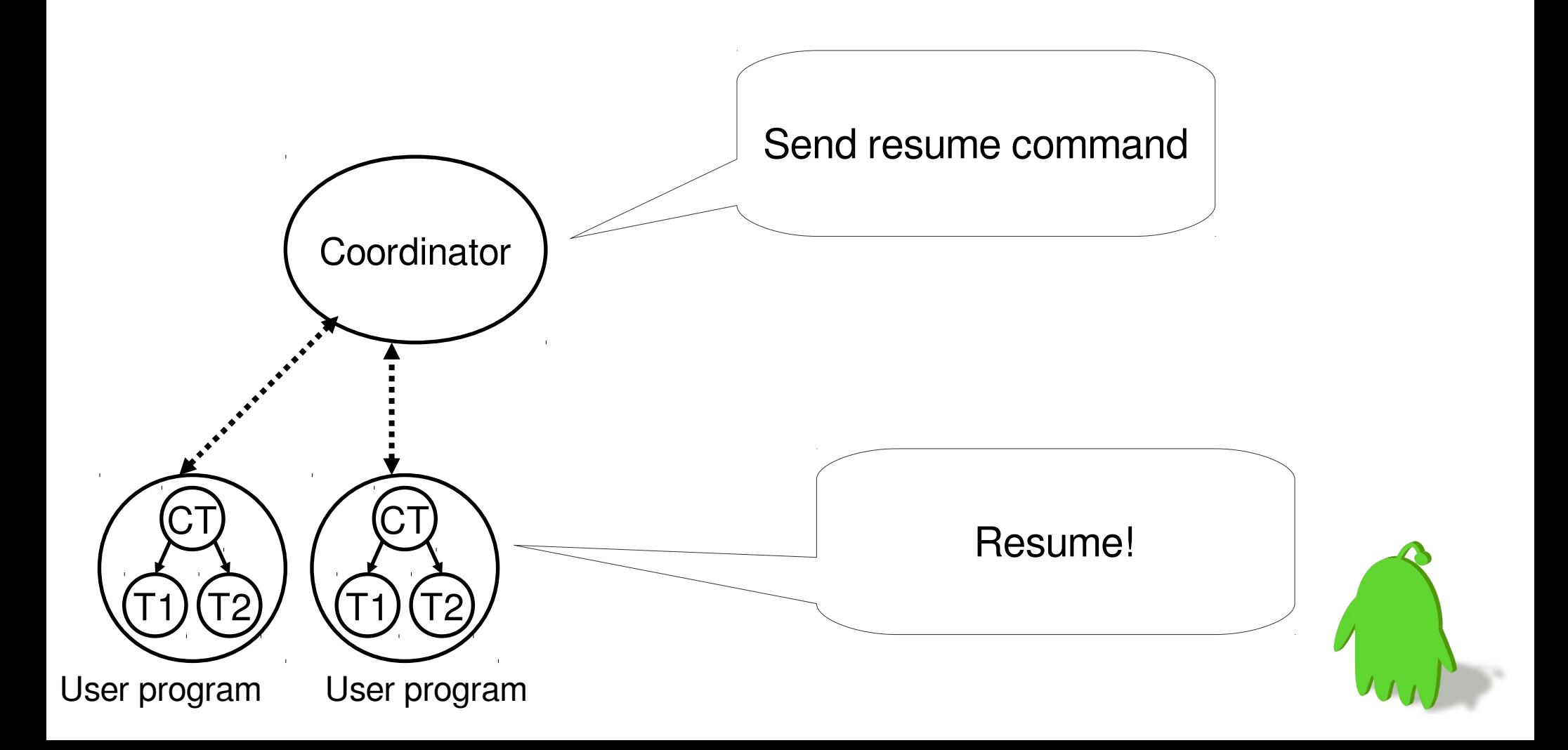

#### Restart under DMTCP(1/6)

• Restart Process loads in memory. – **dmtcp\_restart** ckpt\_<EXE>\_<uid>.dmtcp

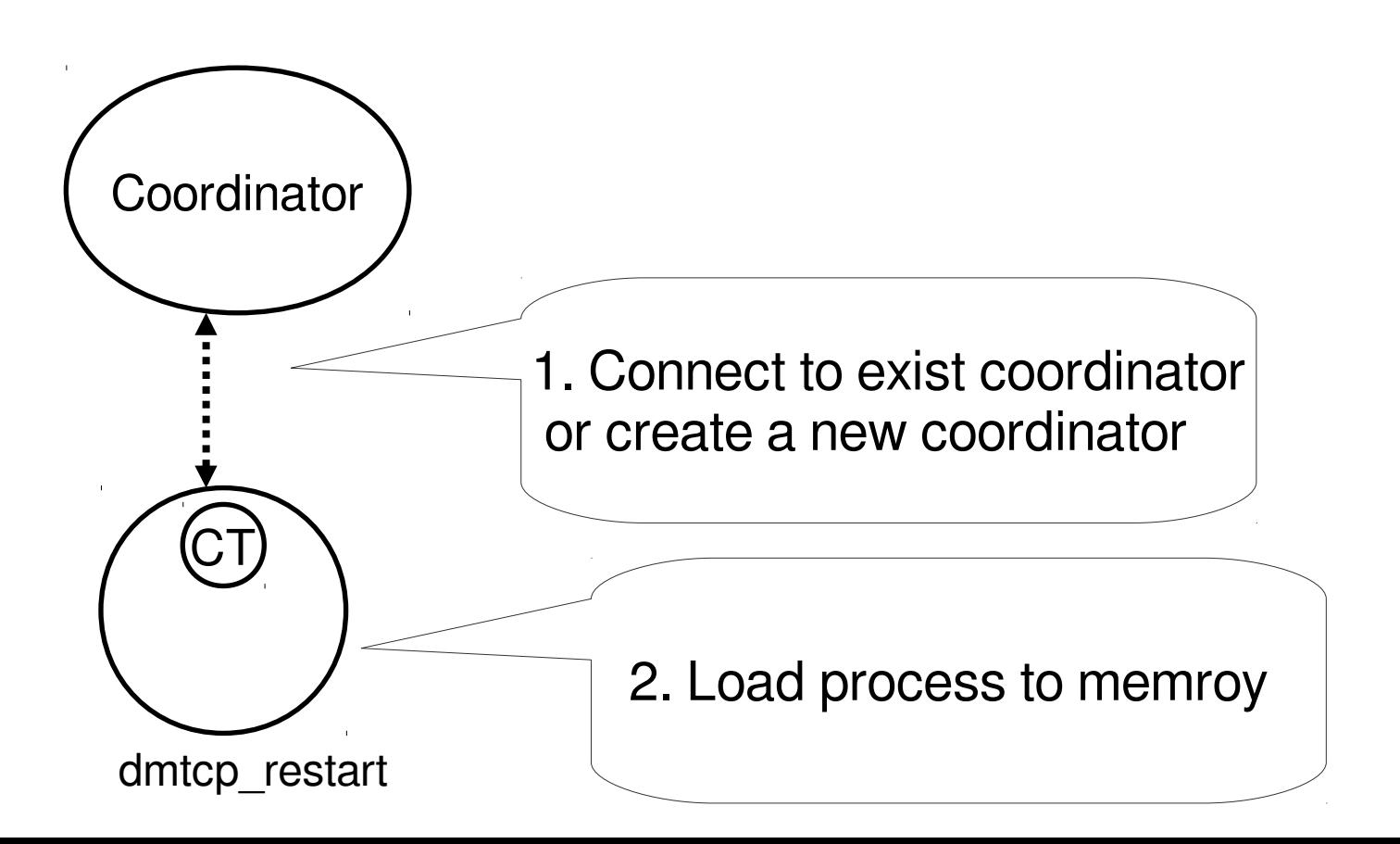

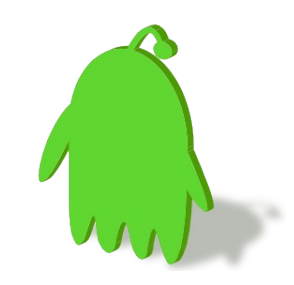

# Restart under DMTCP(2/6)

• Fork user program

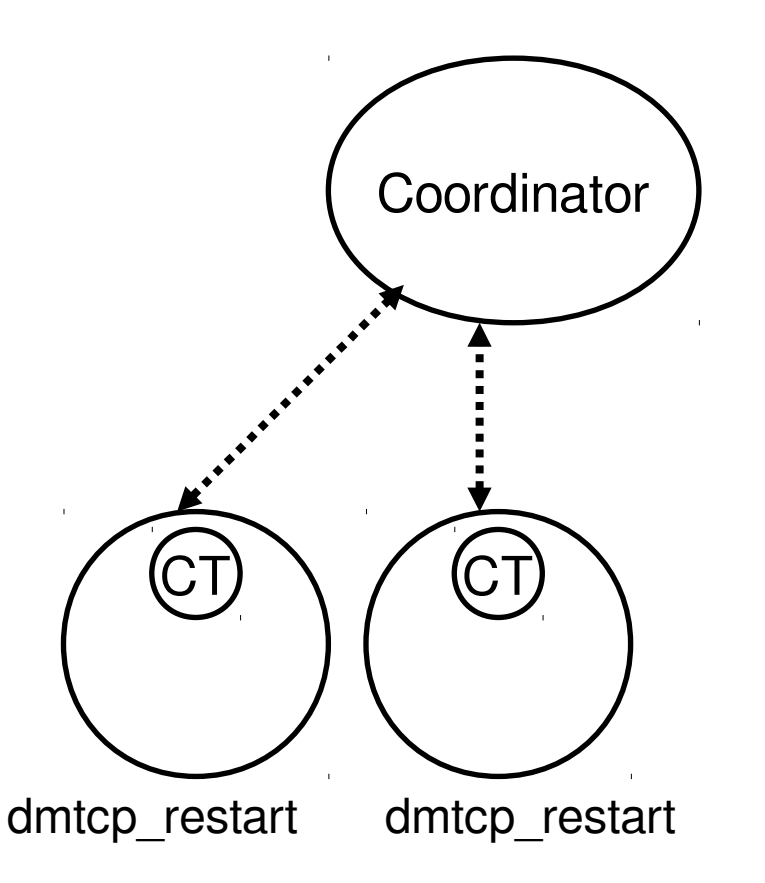

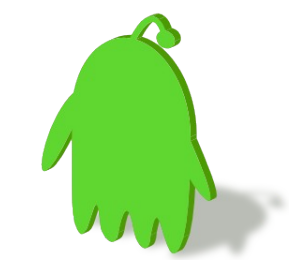

# Restart under DMTCP(3/6)

- Reopen files and recreate ptys
- Recreate and reconnect sockets
- Rearrange file descriptors to initial layout

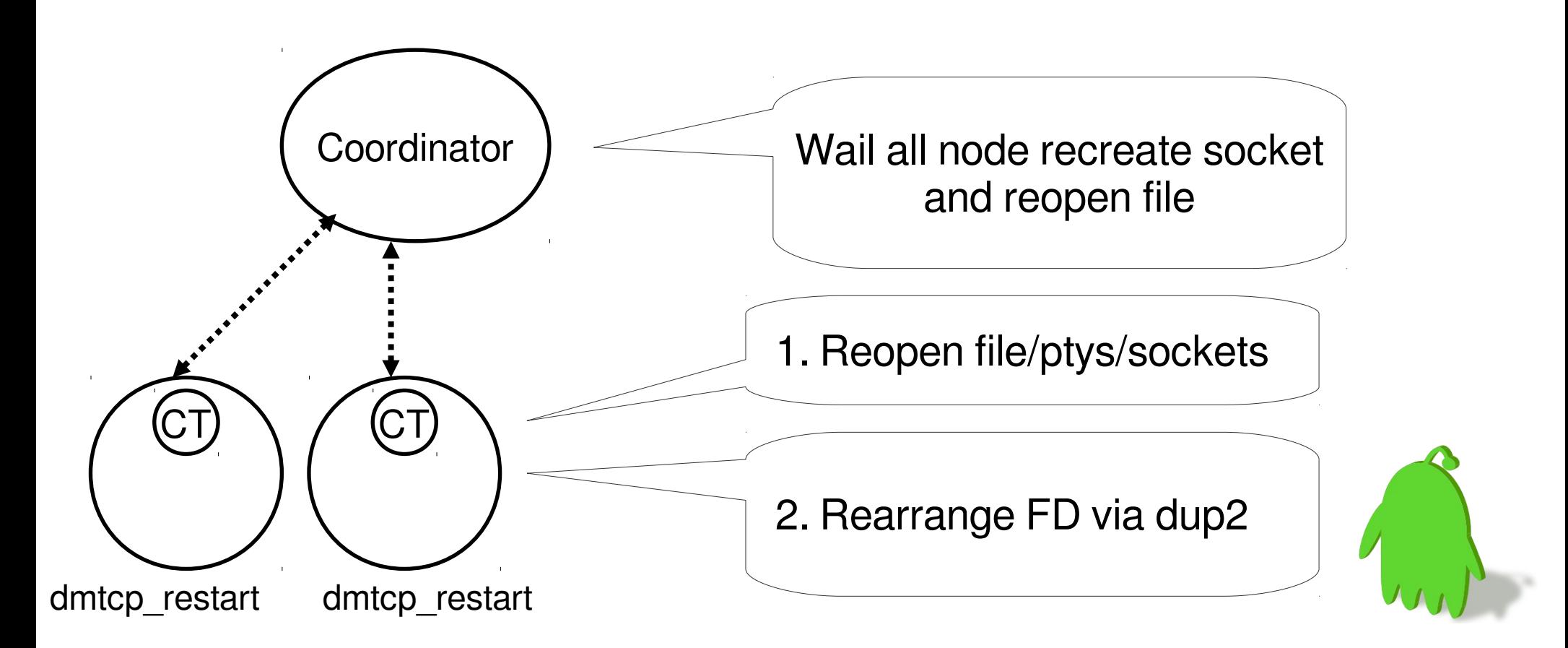

#### Restart under DMTCP(4/6)

- Restore memory content.
- Restore stack status for checkpoint thread.

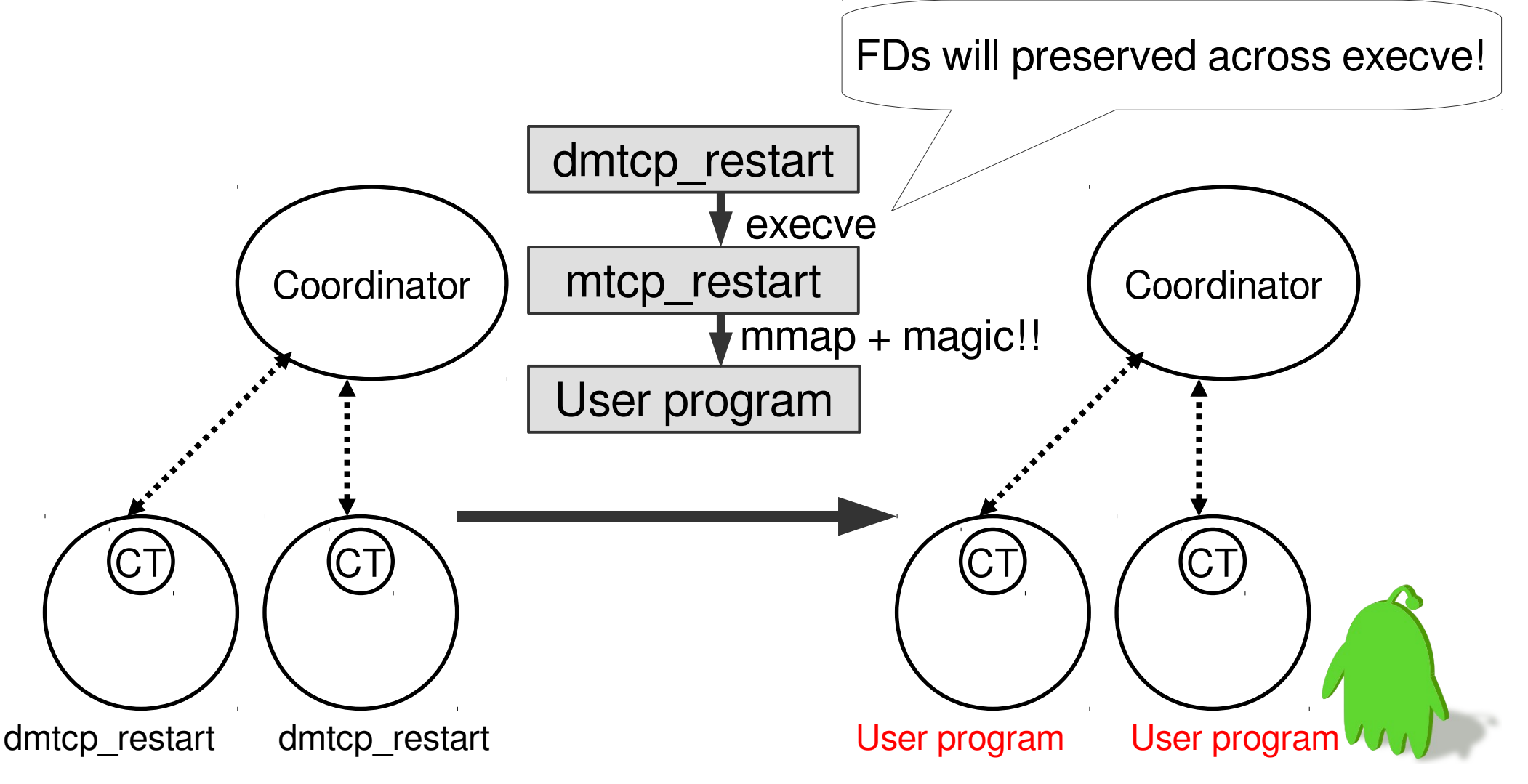

# Restart under DMTCP(5/6)

- Restore other threads.
	- Recreate thread and restore stack and context.
	- Restore back to the post-checkpint stage
- Refill kernel buffer

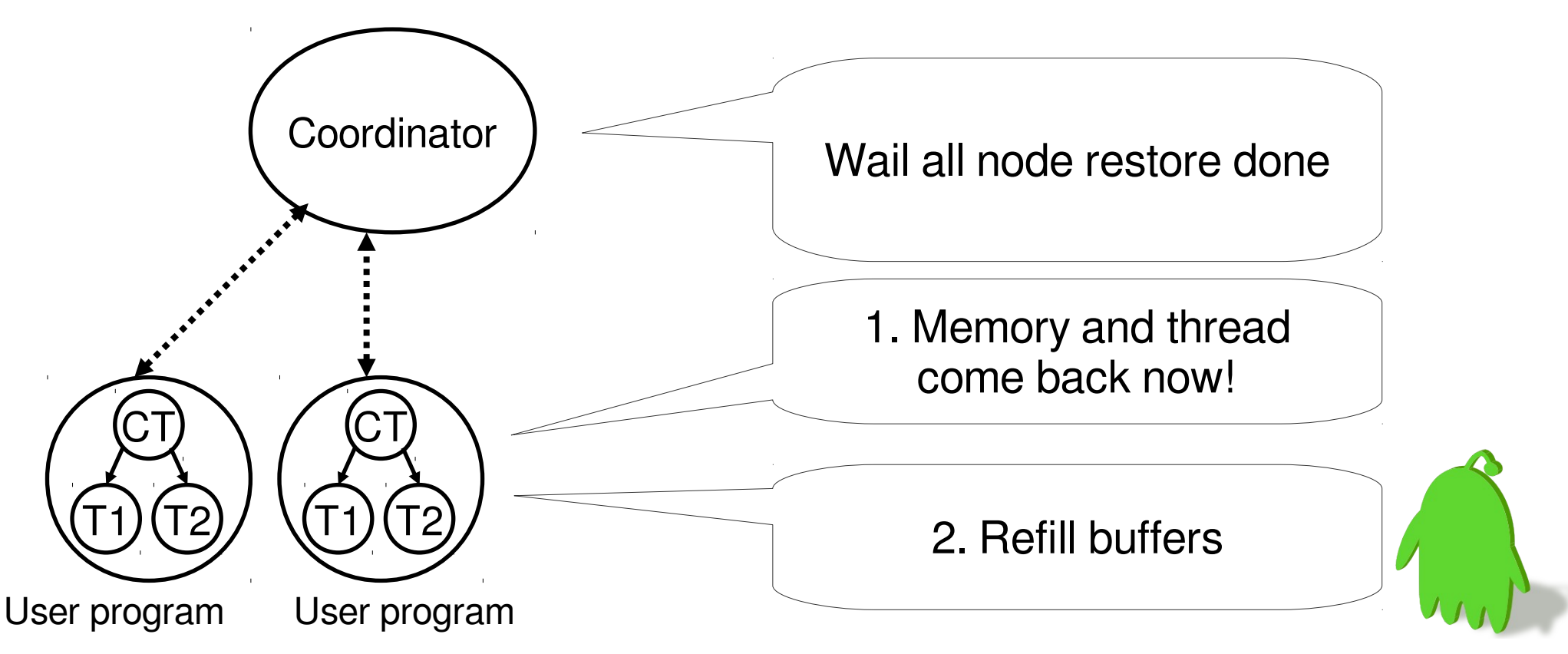

#### Restart under DMTCP(6/6)

• Resume user threads

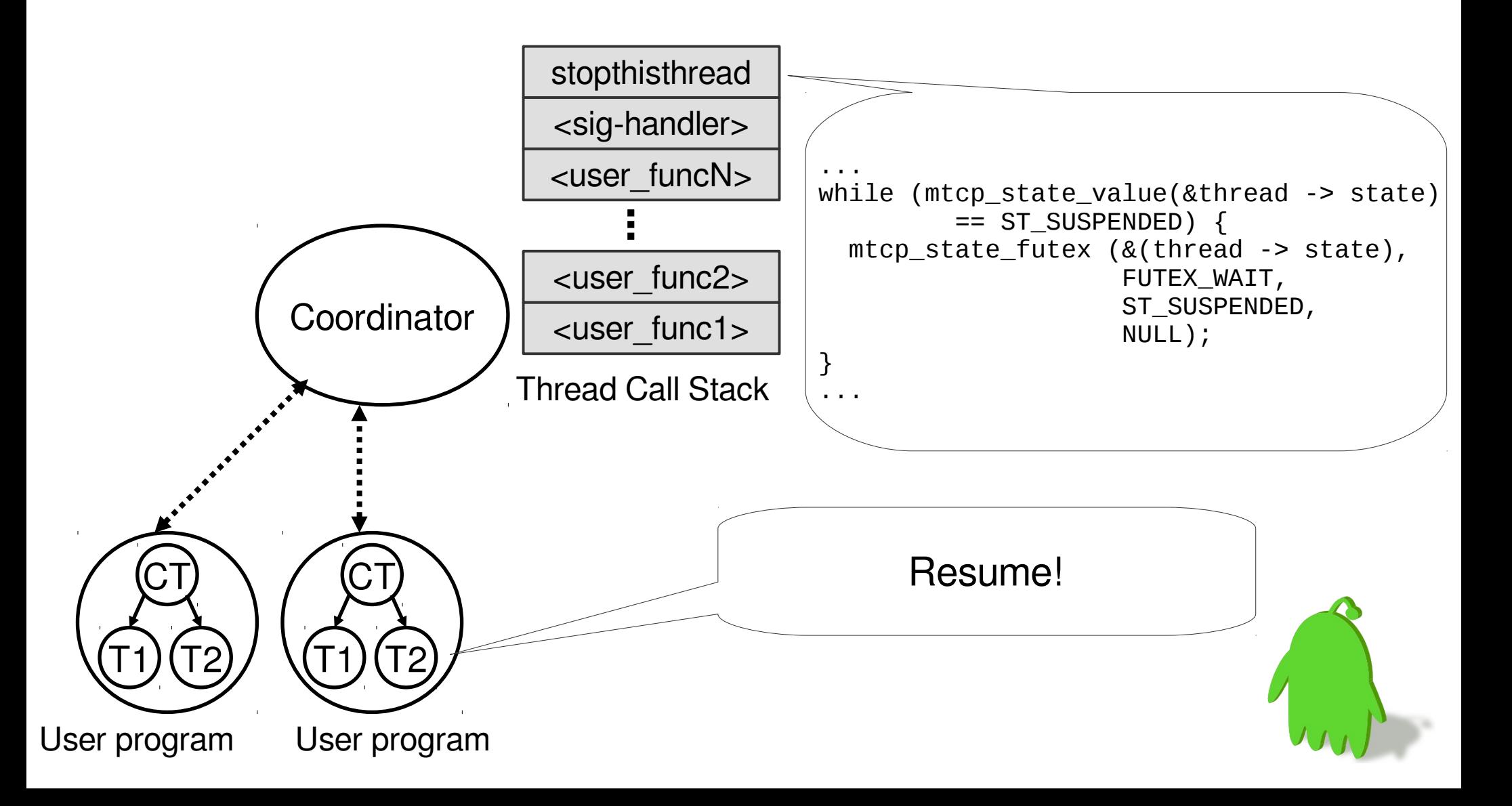

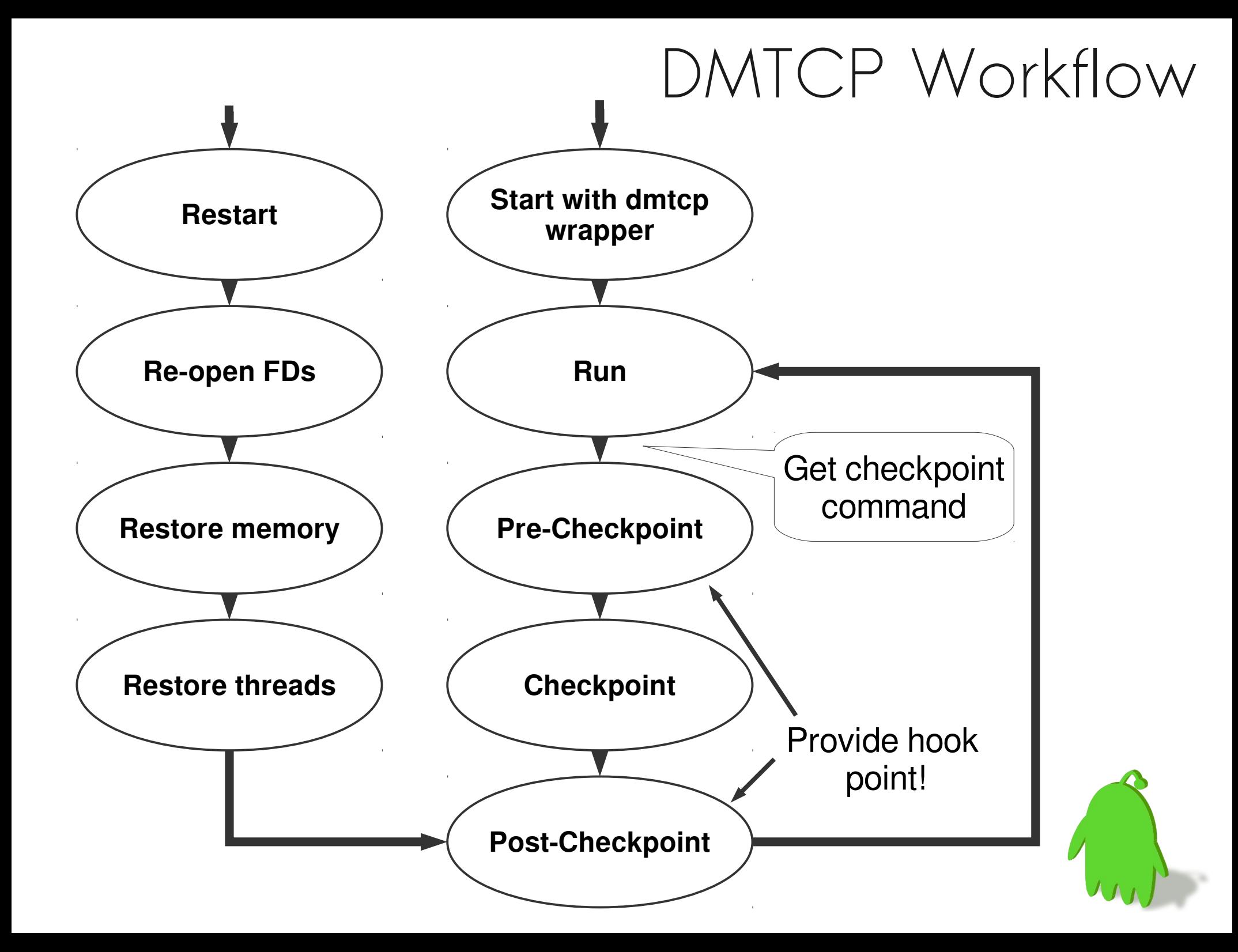

# OS Features supported by DMTCP

- Threads, mutexes/semaphores, fork, exec
- Shared memory (via mmap), TCP/IP sockets, UNIX domain sockets, pipes, ptys, terminal modes, ownership of controlling terminals, signal handlers, open and/or shared fds, I/O (including the readline library), parent-child process relationships, process id & thread id virtualization, session and process group ids, and more…

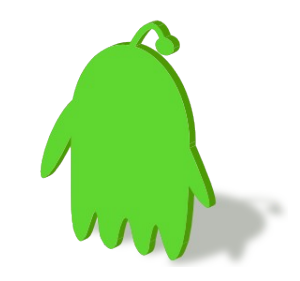

# DMTCP/Android: Additional Features

- (LGPL; separated from Android)
- ARM Architecture support
	- Verified on Samsung Galaxy S2 + Android 4.0
- Binder IPC
	- Client: supported
	- Server: partially supported
- Ashmem: supported
- Logger: supported
- Properties: supported
- Wakelocks: Not supported

Source code is available

https://github.com/**0xlab**/**dmtcp-android** https://github.com/**0xlab**/**android-checkpoint**

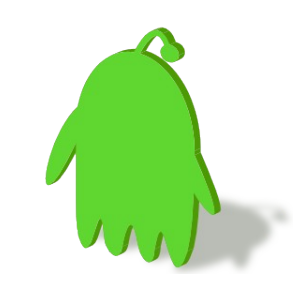

# Support new FD type in DMTCP

- In DMTCP, every FD has an associated `Connection`: – **TcpConnection**, **FileConnection**, **PtyConnection**
- Implement a new subclass of Connection if you want to support a new FD type for Android:
	- **AshmemConnection**, **BinderConnection**, **LoggerConnection**, **PropertyConnection**
- Also, implement the **preCheckpoint**, **postCheckpint**, and any others if needed.

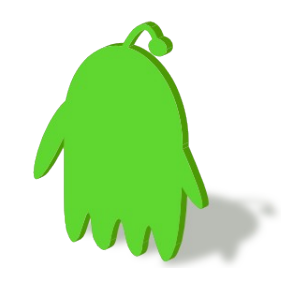

#### Interface of Connection

```
 class Connection {
  public:
    virtual void preCheckpoint (const dmtcp::vector<int>&,
                                  KernelBufferDrainer&);
    virtual void postCheckpoint (const dmtcp::vector<int>&,
                                   bool);
    virtual void restore (const dmtcp::vector<int>&,
                           ConnectionRewirer *);
    virtual bool isDupConnection (const Connection&,
                                   dmtcp::ConnectionToFds&);
    virtual void doLocking (const dmtcp::vector<int>&);
    virtual void saveOptions (const dmtcp::vector<int>&);
    virtual void restoreOptions (const dmtcp::vector<int>& );
    virtual void doSendHandshakes (const dmtcp::vector<int>&,
                                    const dmtcp::UniquePid&);
    virtual void doRecvHandshakes (const dmtcp::vector<int>&,
                                   const dmtcp::UniquePid&);
    virtual void restartDup2 (int, int);
  protected:
    virtual void serializeSubClass (jalib::JBinarySerializer&);
};
```
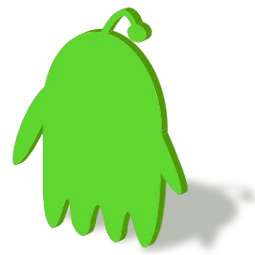

# Android Binder support for DMTCP

- BinderConnection
	- Reopen **/dev/binder** and reset ioctl parameters
	- Restore the mmap region
- Hijack the whole libbinder
	- Prevent libbinder from interpreting data twice
	- Implement necessary DMTCP hooks: **preCheckpoint**, **postCheckpoint**, **postRestart**
		- Re-initialize libbinder in **postRestart**
- The server part is partially supported because binder server is calling a blocked ioctl and blocking the whole checkpoint process.
	- We implement an early checkpoint stage to suspend such kind of threads.

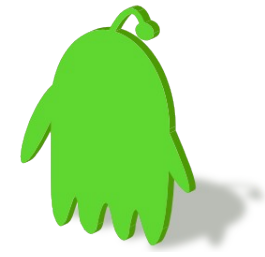

# More extensions in DMTCP/Android

- Improve the hook system in DMTCP
	- Original design only allows one set hook function.
	- Allow more than one set hook function in DMTCP/Android.
- Implement per thread callback hook – Restore the DVM internal thread info
- Add barrier and synchronize mechanisms to DMTCP
	- In order to make precise program checkpointing.

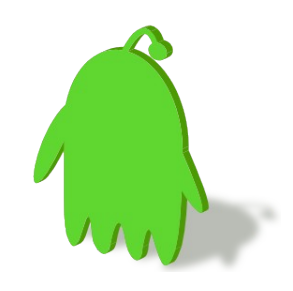

# Android specific modifications

- Reorder code in framework
	- registerZygoteSocket()
		- The socket is inherited from the parent process init, which implies we can not handle it in DMTCP.
	- Move few initializations later than the checkpoint process since the current binder support is incomplete.
- Reserve the ashmem's file descriptor
	- Original behavior is to close the fd after mmap
	- DMTCP binds connection to one fd, so the connection will be destroyed if that fd is closed.
- Implement the missing PThread function in bionic libc
	- pthread\_tryjoin\_np is required by DMTCP, but it s not implemented in original bionic.

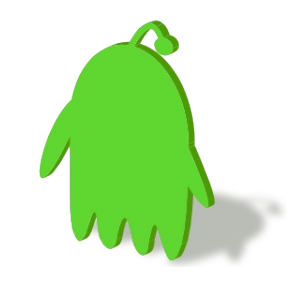

# Technical Issues when modifying

DMTCP

- ARM Architecture support is incomplete.
	- We are going to contribute back to upstream.
- Different TLS implementation semantics between glibc and bionic libc
	- DMTCP**/**Android follows the techniques used in Android´s OpenGL ES package which links and defers to the slot of TLS in bionic libc. Not elegant, but it works
- PThread implementation expectation is quite different
	- AOSP master branch is merging libc from NetBSD, so it should be better for compatibility.
- Behavior of dynamic linker differs a lot in bionic libc.
- Flags in dlopen() is not really functional.
- The way to find symbol in bionic libc differs: weak symbol

# Checkpoint for Zygote

- Experiment environment:
	- Android-x86 ICS emulated by VirtualBox
	- Host: Thinkpad x200 (Intel Core 2 Due @ 2.4 GHz)

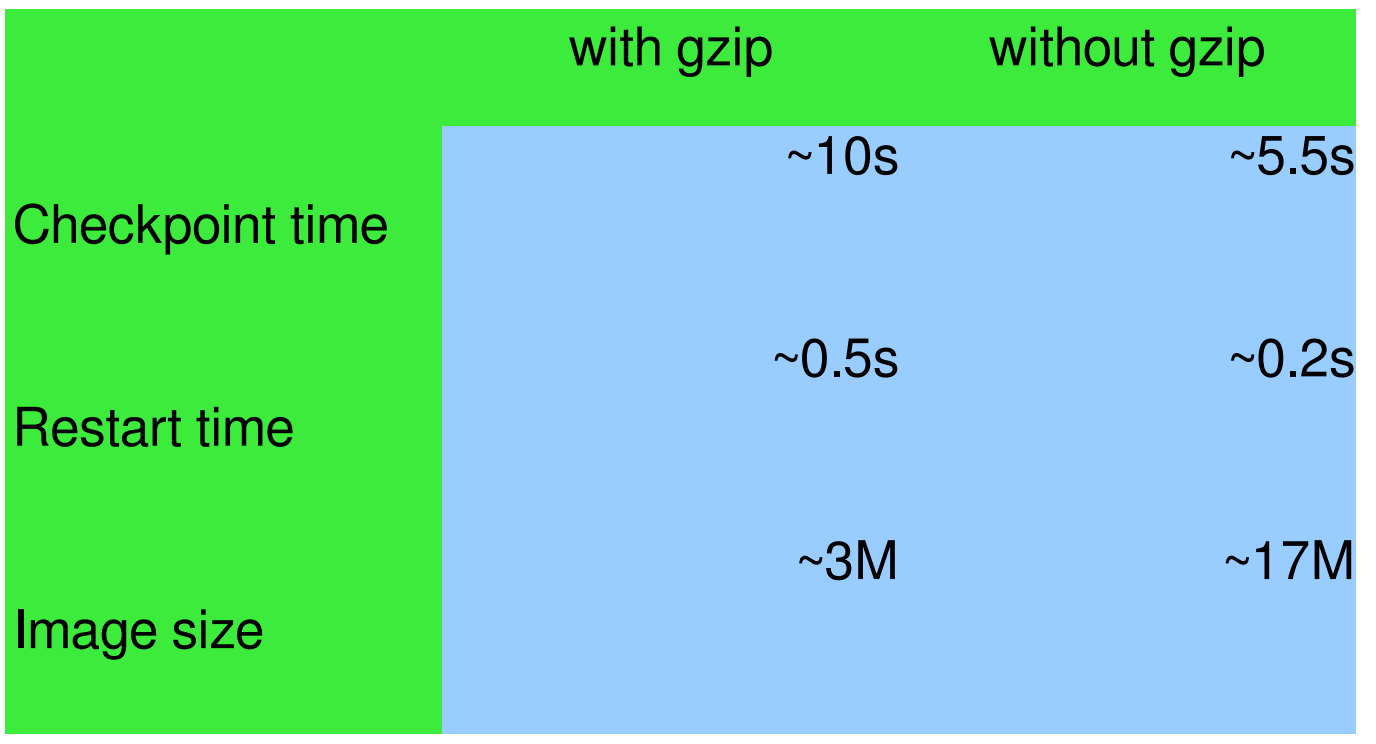

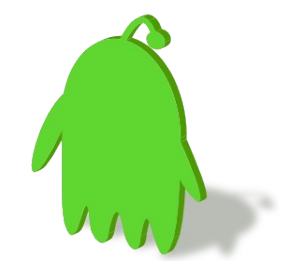

# Observations from logcat

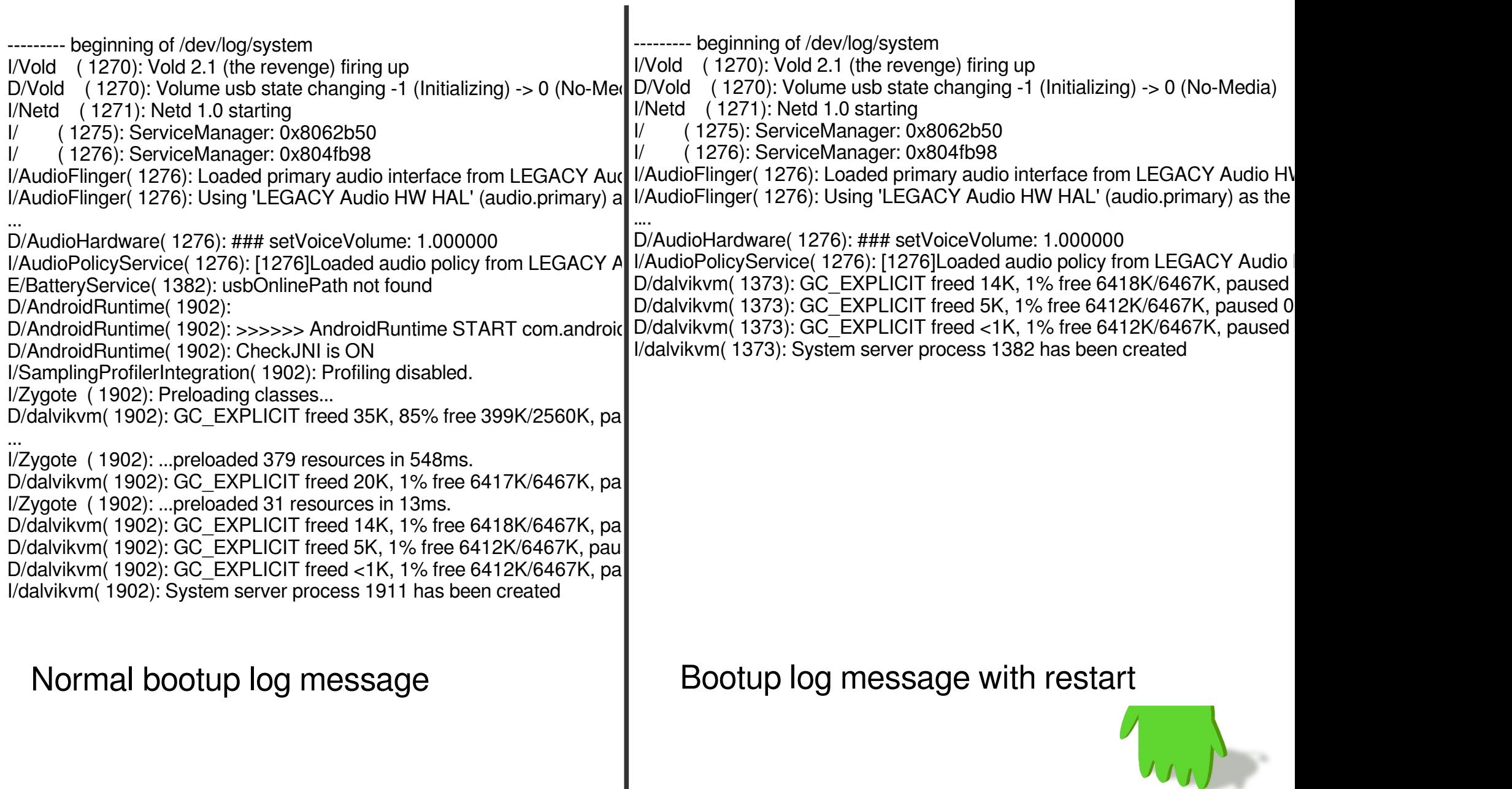

# Android Boottime with DMTCP

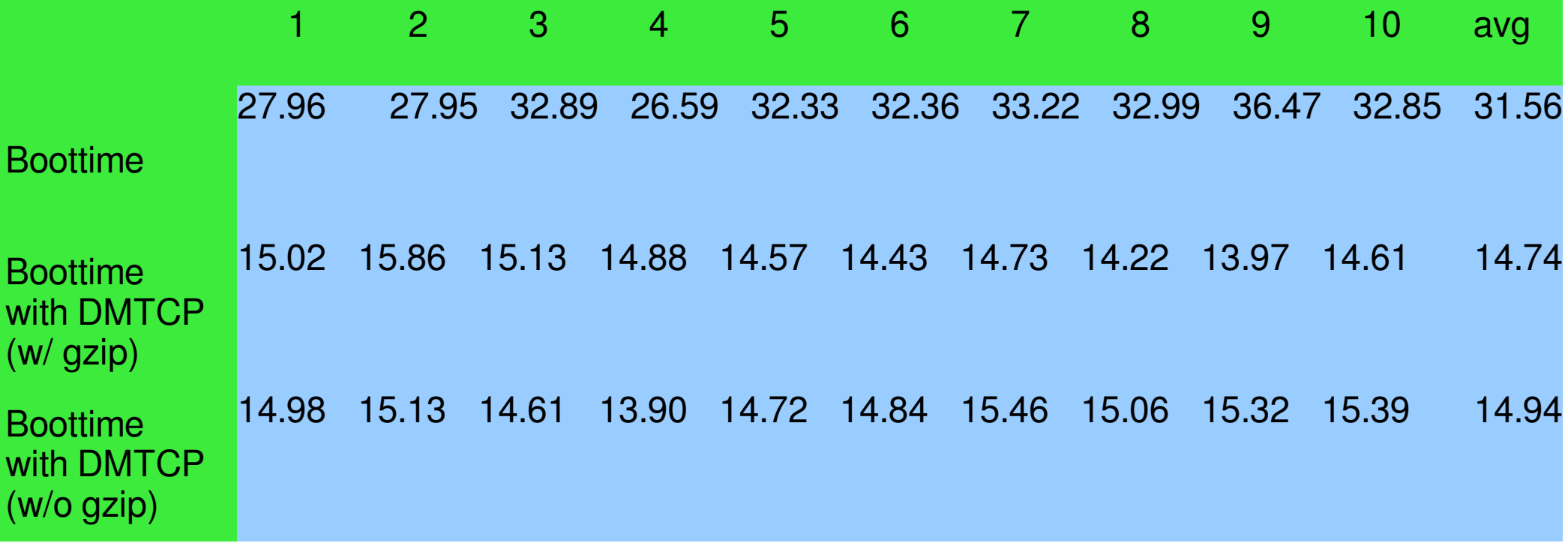

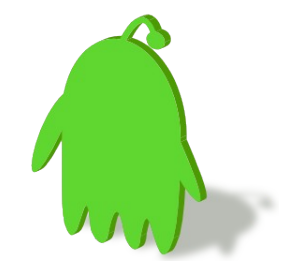

Measured by uptime in **onStart**() of Launcher2

#### Reversible Debugger based on DMTCP

- URDB is a universal reversible debugger that can add reversibility gained through the use of DMTCP.
- A user debugging with gdb would then ask URDB to go back to a point in time to when:
	- the expression had a correct value
	- the next statement would cause the expression to take on an incorrect value.
- Project page: <http://sourceforge.net/projects/urdb/>

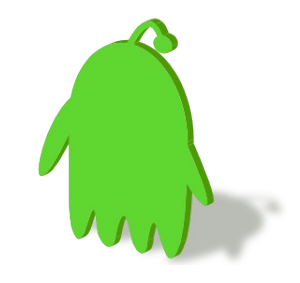

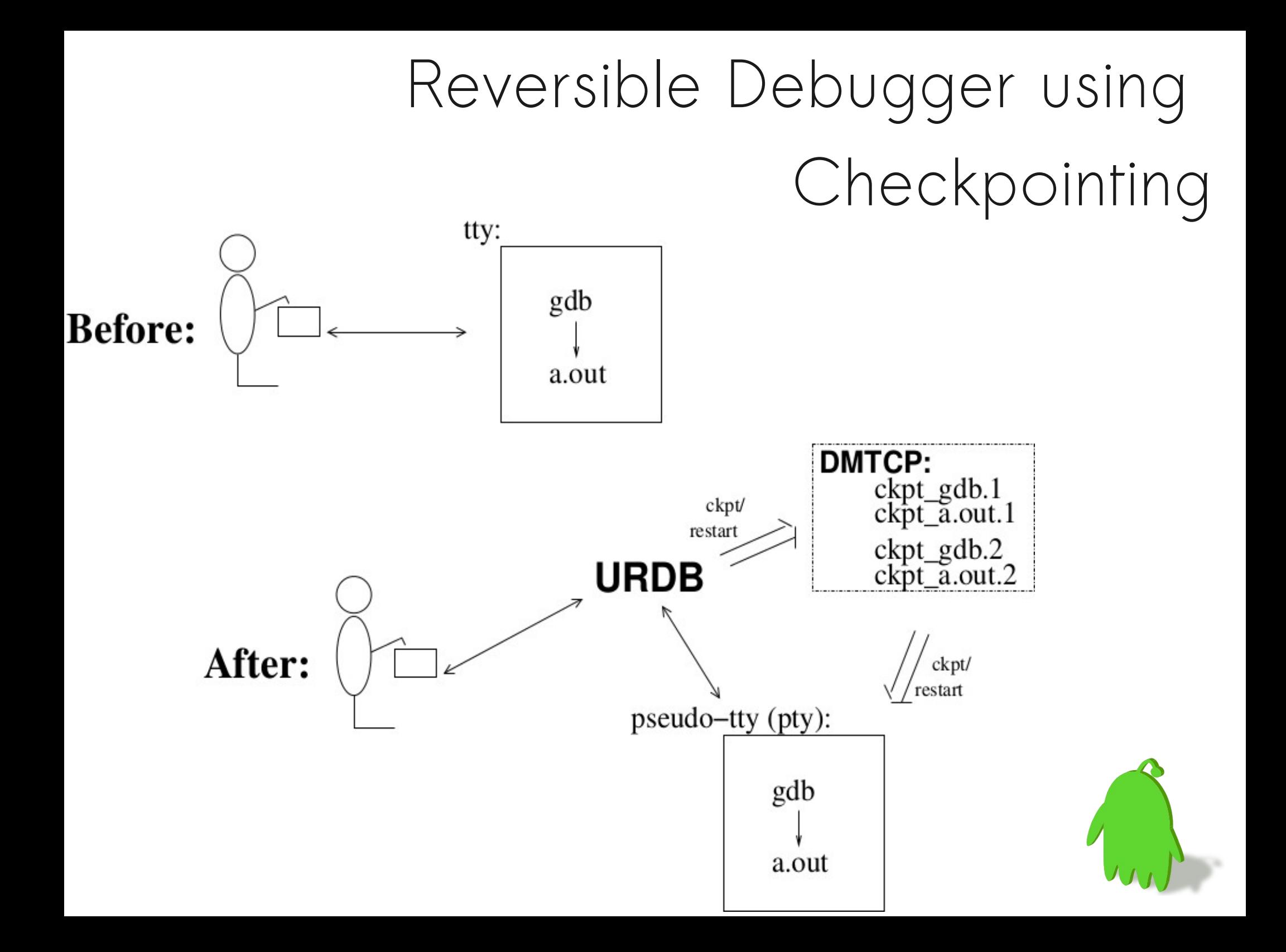

#### Reference

- "DMTCP: An New Linux Checkpointing Mechanism for Vanilla Universe Job", Condor Project, University of Wisconsin-Madison
- "Checkpointing using DMTCP, Condor, Matlab and FReD", Gene Cooperman, Northeastern University, Boston
- URDB: Universal Reversible Debugger <http://arxiv.org/abs/0910.5046>
- Cruz: Application-Transparent Distributed Checkpoint-Restart on Standard Operating Systems, G. (John) Janakiraman, Jose Renato Santos, Dinesh Subhraveti**,** Yoshio Turner, HP Labs

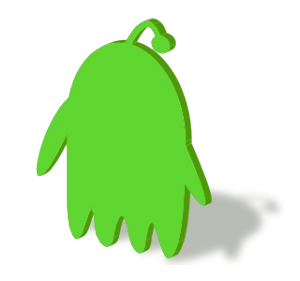

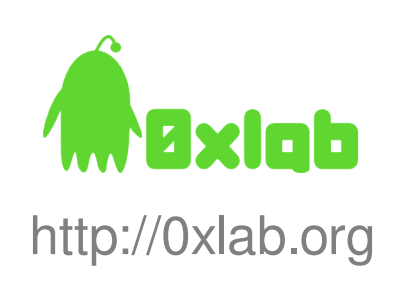